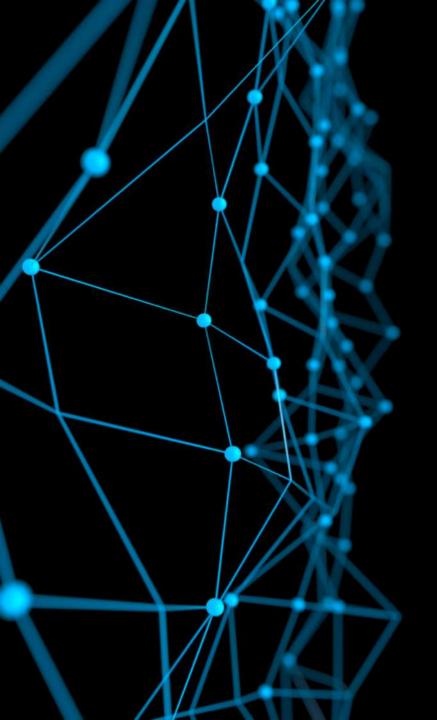

# Deep Sequence Modeling MIT 6.S191

Ava Soleimany

January 28, 2019

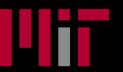

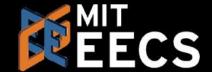

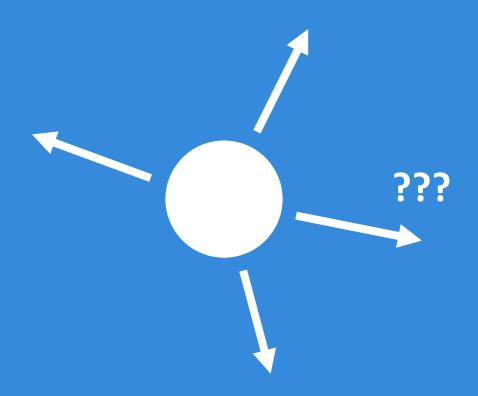

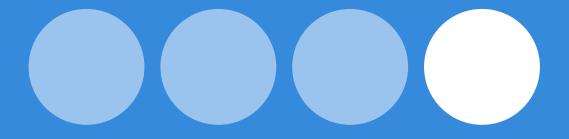

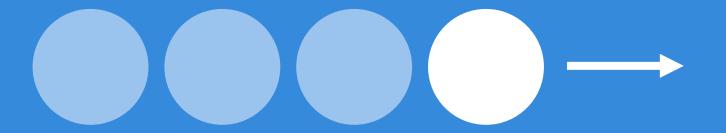

# Sequences in the wild

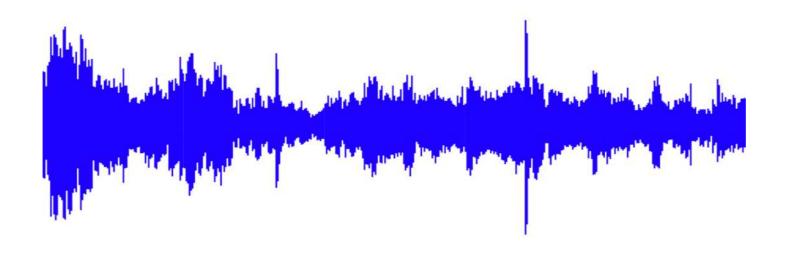

#### Audio

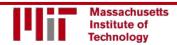

### Sequences in the wild

character:

6.S191 Introduction to Deep Learning

word:

Text

# A Sequence Modeling Problem: Predict the Next Word

# A sequence modeling problem: predict the next word

"This morning I took my cat for a walk."

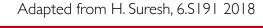

# A sequence modeling problem: predict the next word

"This morning I took my cat for a walk."

given these words

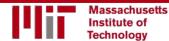

# A sequence modeling problem: predict the next word

"This morning I took my cat for a walk."

given these words

predict the next word

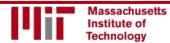

#### Idea #I: use a fixed window

"This morning I took my cat for a walk."

given these predict the two words next word

Massachusetts
Institute of
Technology

#### Idea #I: use a fixed window

"This morning I took my cat for a walk."

given these predict the two words next word

One-hot feature encoding: tells us what each word is

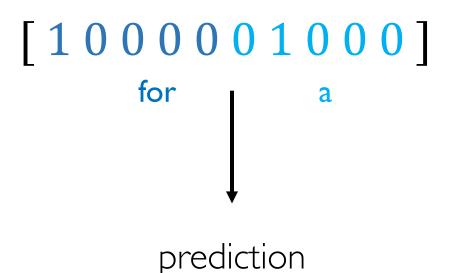

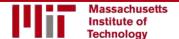

Adapted from H. Suresh, 6.S191 2018

# Problem #1: can't model long-term dependencies

"France is where I grew up, but I now live in Boston. I speak fluent \_\_\_\_."

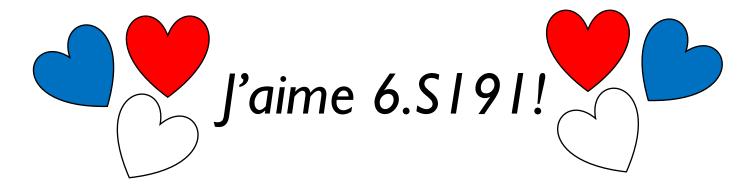

We need information from **the distant past** to accurately predict the correct word.

Adapted from H. Suresh, 6.S191 2018

# Idea #2: use entire sequence as set of counts

"This morning I took my cat for a" "bag of words" [0100100...00110001] prediction

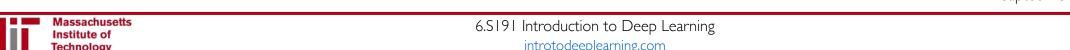

### Problem #2: counts don't preserve order

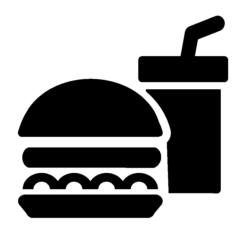

The food was good, not bad at all.

VS.

The food was bad, not good at all.

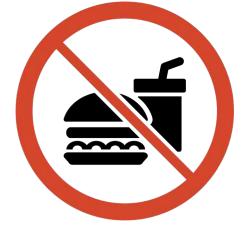

Adapted from H. Suresh, 6.S191 2018

# Idea #3: use a really big fixed window

"This morning I took my cat for a walk." given these predict the words next word [10000000010010001000000010morning took this cat prediction

Adapted from H. Suresh, 6.5191 2018

# Problem #3: no parameter sharing

[ 1 0 0 0 0 0 0 0 1 0 0 1 0 0 0 1 0 0 0 0 0 0 1 0 ... ] this morning took the cat

Each of these inputs has a **separate parameter**:

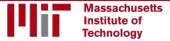

# Problem #3: no parameter sharing

[ 1 0 0 0 0 0 0 0 1 0 0 1 0 0 0 1 0 0 0 0 0 0 0 1 0 ... ] this morning took the cat

Each of these inputs has a separate parameter:

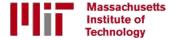

# Problem #3: no parameter sharing

[ 1 0 0 0 0 0 0 0 1 0 0 1 0 0 0 1 0 0 0 0 0 0 0 1 0 ... ] this morning took the cat

Each of these inputs has a separate parameter:

this morning

Things we learn about the sequence won't transfer if they appear elsewhere in the sequence.

Adapted from H. Suresh, 6.S191 2018

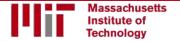

# Sequence modeling: design criteria

To model sequences, we need to:

- I. Handle variable-length sequences
- 2. Track long-term dependencies
- 3. Maintain information about order
- 4. Share parameters across the sequence

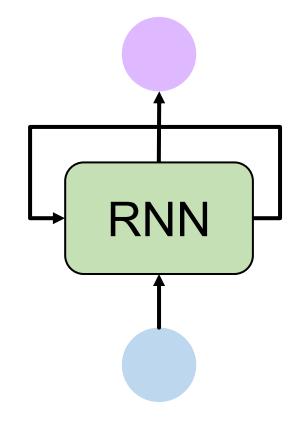

Today: Recurrent Neural Networks (RNNs) as an approach to sequence modeling problems

Adapted from H. Suresh, 6.S191 2018

# Recurrent Neural Networks (RNNs)

#### Standard feed-forward neural network

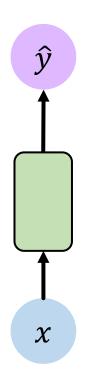

One to One "Vanilla" neural network

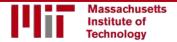

## Recurrent neural networks: sequence modeling

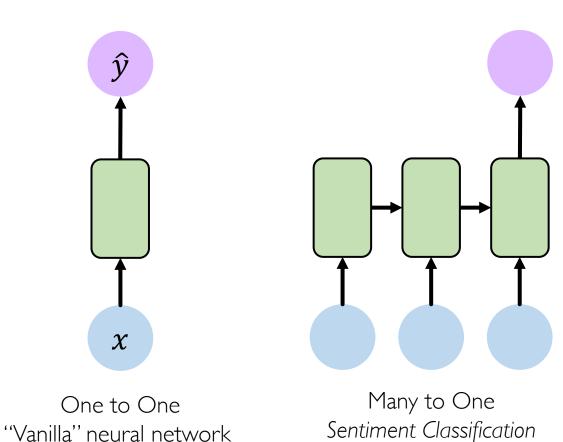

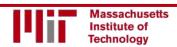

# Recurrent neural networks: sequence modeling

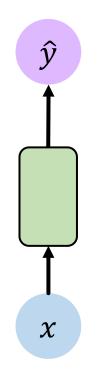

One to One "Vanilla" neural network

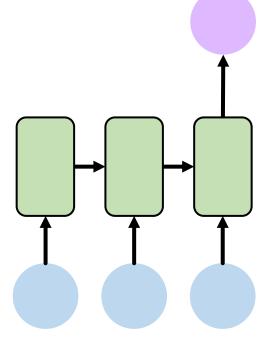

Many to One Sentiment Classification

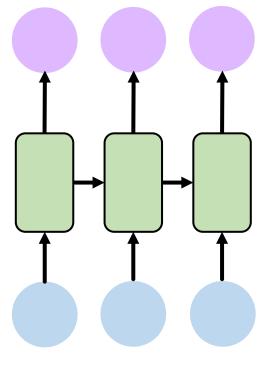

Many to Many

Music Generation

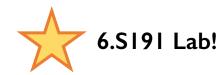

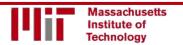

# Recurrent neural networks: sequence modeling

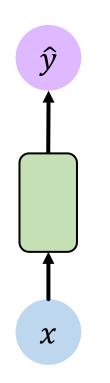

One to One "Vanilla" neural network

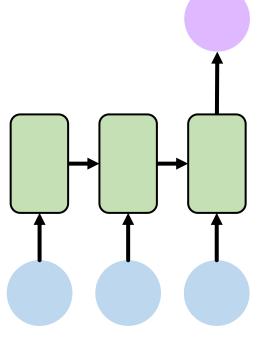

Many to One Sentiment Classification

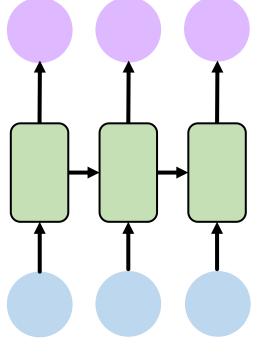

Many to Many

Music Generation

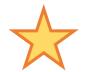

6.S191 Lab!

... and many other architectures and applications

#### A standard "vanilla" neural network

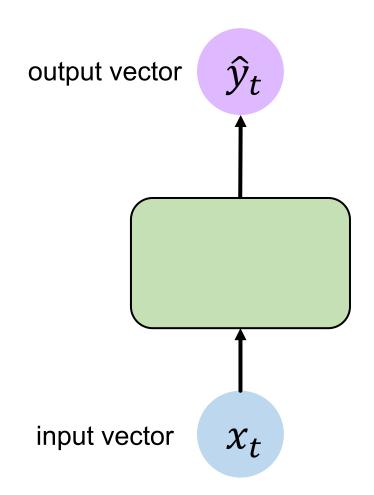

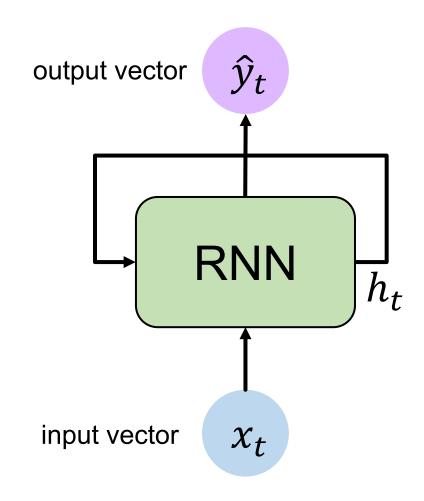

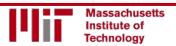

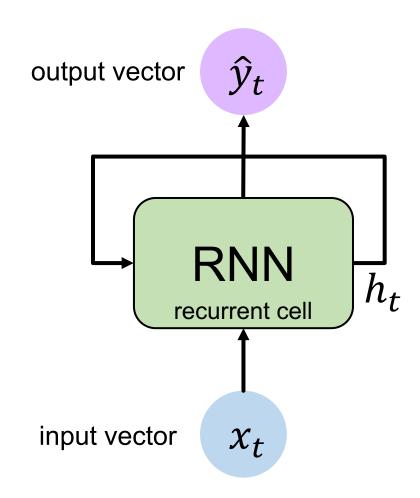

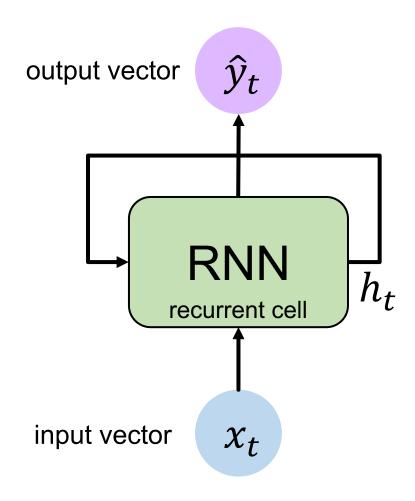

Apply a **recurrence relation** at every time step to process a sequence:

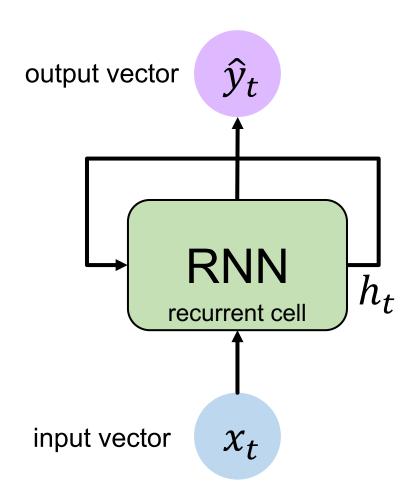

Apply a **recurrence relation** at every time step to process a sequence:

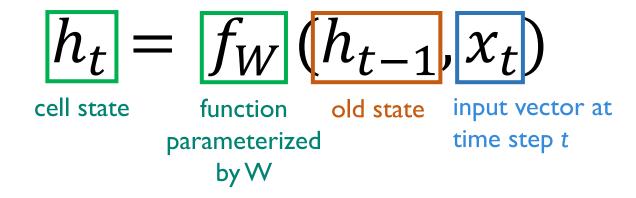

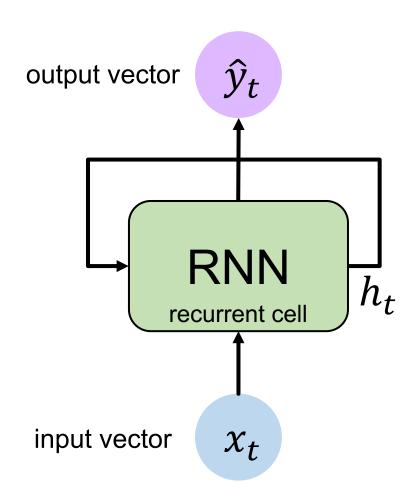

Apply a **recurrence relation** at every time step to process a sequence:

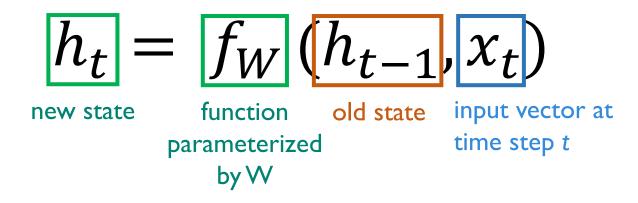

Note: the same function and set of parameters are used at every time step

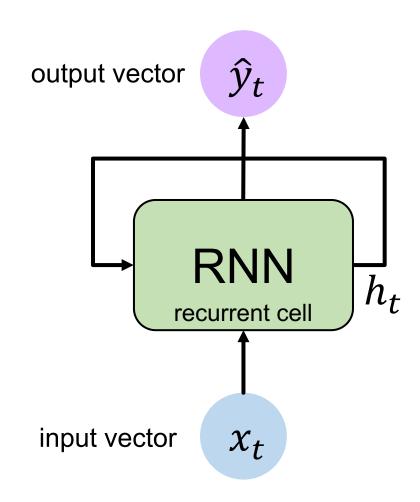

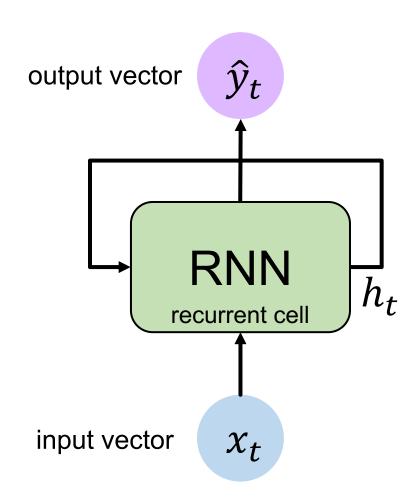

Input Vector

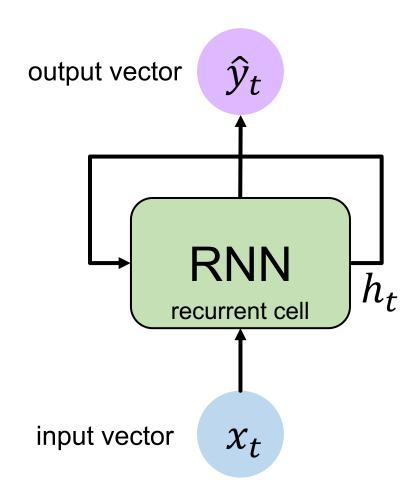

Update Hidden State

$$h_t = \tanh(\boldsymbol{W_{hh}} h_{t-1} + \boldsymbol{W_{xh}} x_t)$$

Input Vector

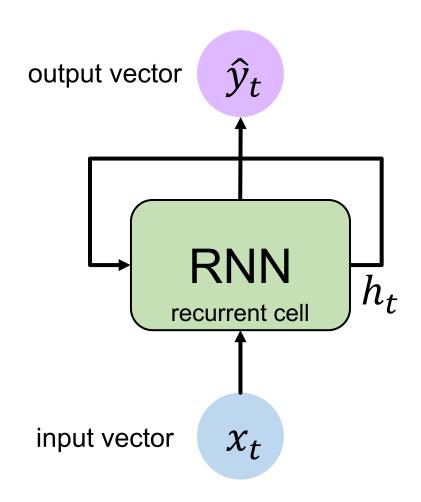

**Output Vector** 

$$\hat{y}_t = \boldsymbol{W_{hy}} h_t$$

Update Hidden State

$$h_t = \tanh(\boldsymbol{W_{hh}} h_{t-1} + \boldsymbol{W_{xh}} x_t)$$

Input Vector

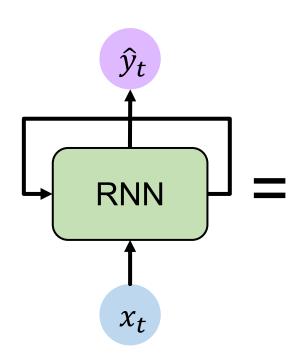

Represent as computational graph unrolled across time

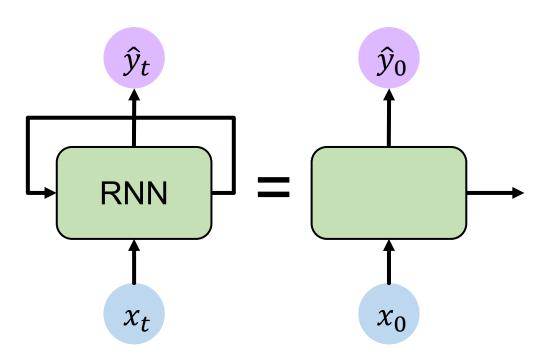

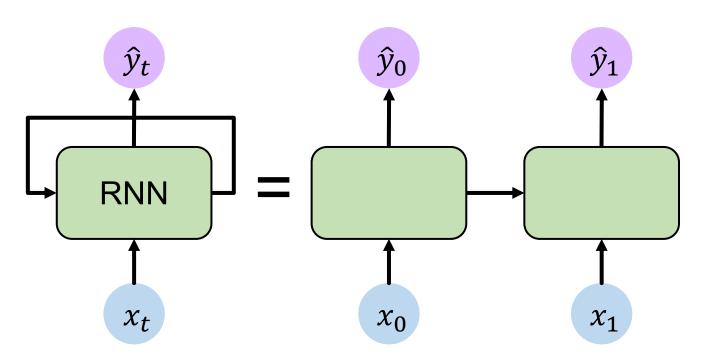

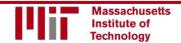

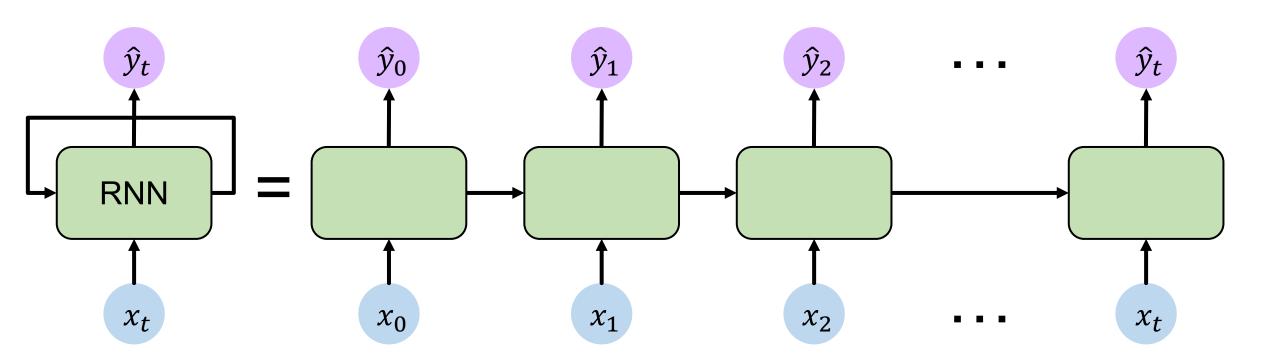

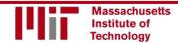

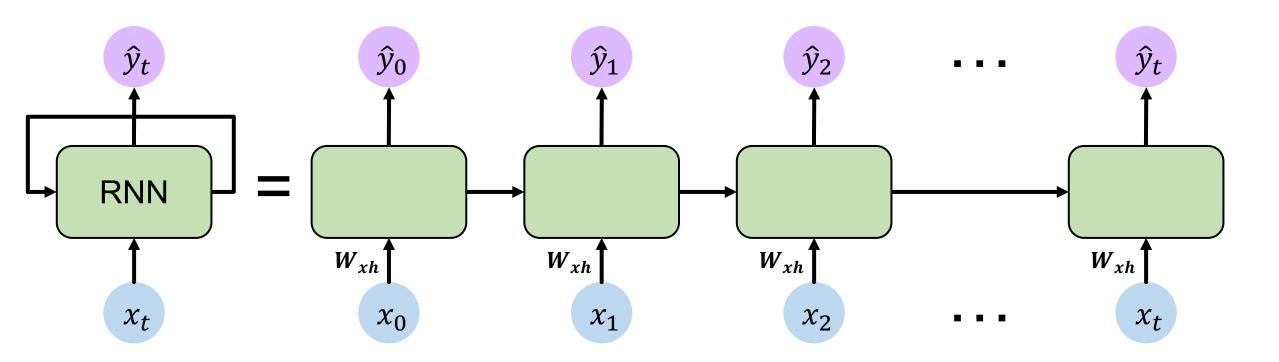

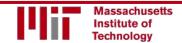

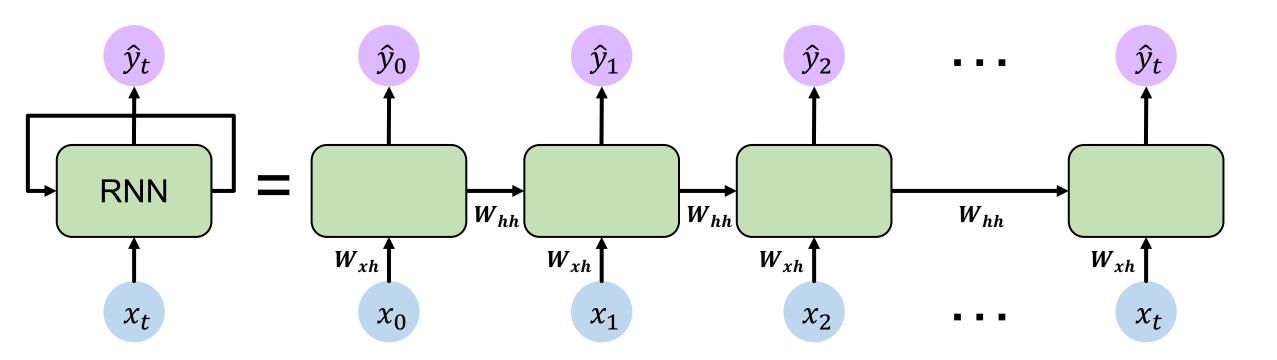

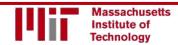

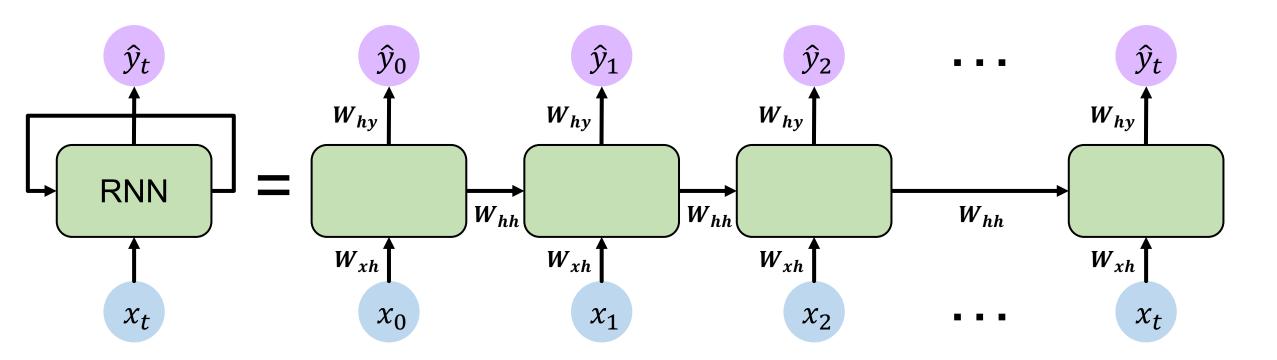

Re-use the same weight matrices at every time step

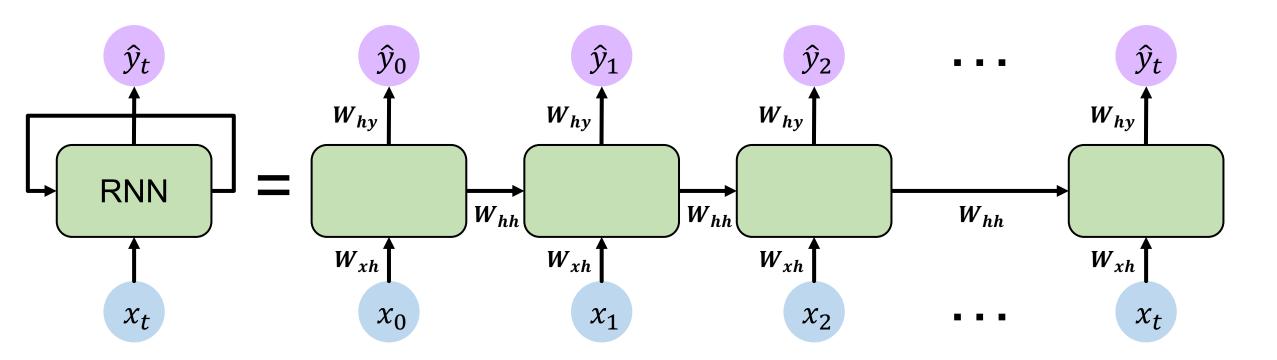

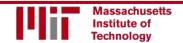

Forward pass

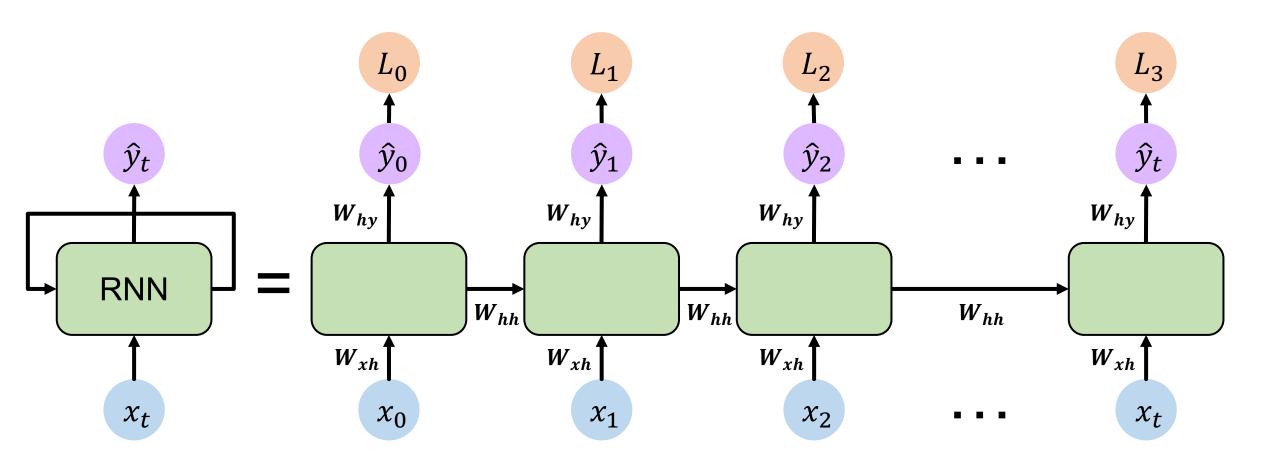

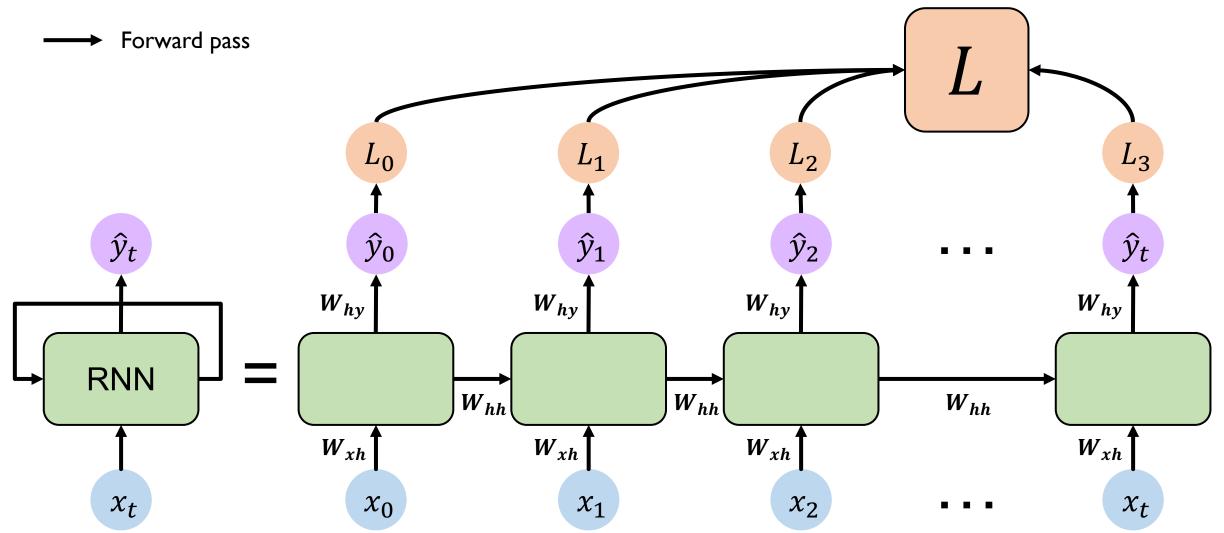

# Backpropagation Through Time (BPTT)

#### Recall: backpropagation in feed forward models

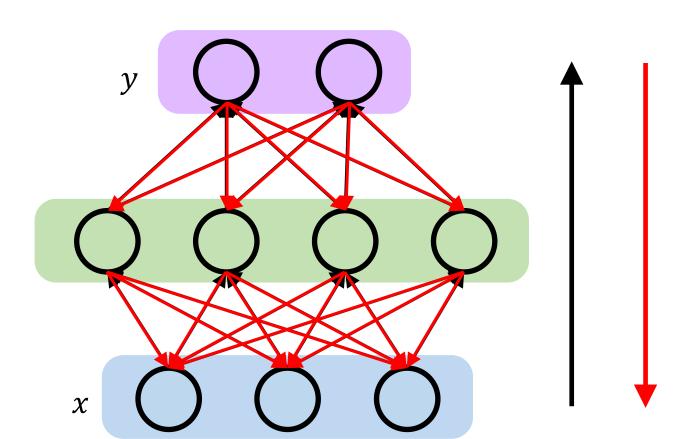

#### Backpropagation algorithm:

- I. Take the derivative (gradient) of the loss with respect to each parameter
- 2. Shift parameters in order to minimize loss

# RNNs: backpropagation through time

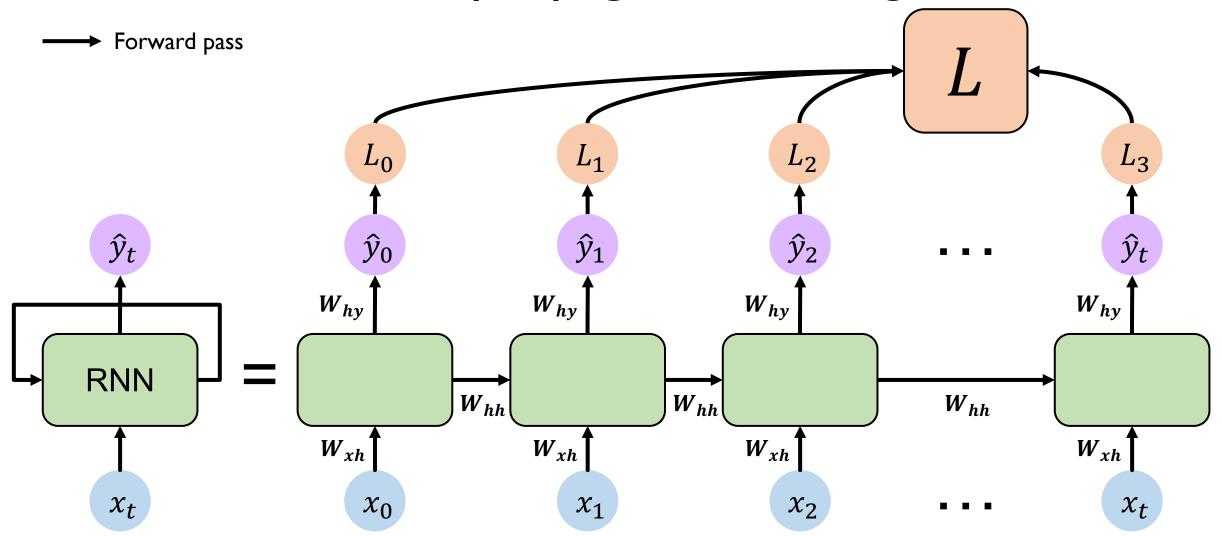

# RNNs: backpropagation through time

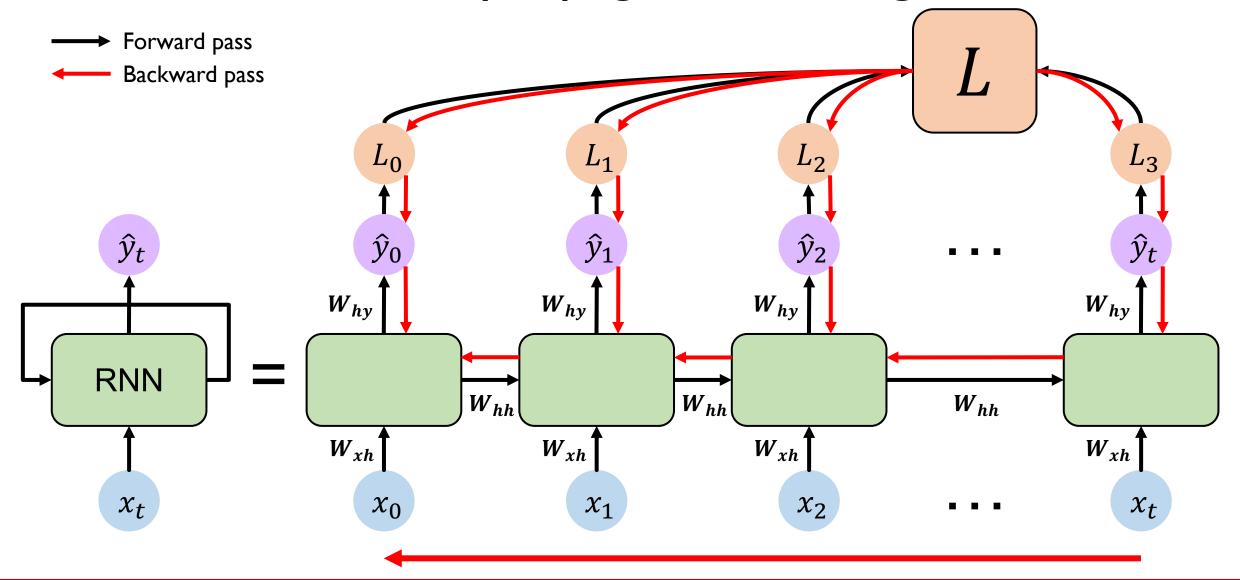

[4]

#### Standard RNN gradient flow

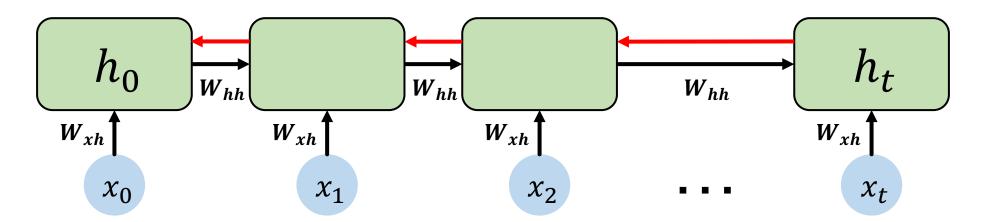

#### Standard RNN gradient flow

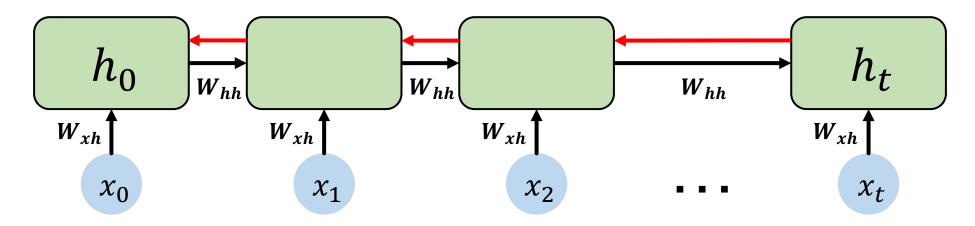

Computing the gradient wrt  $h_0$  involves many factors of  $W_{hh}$  (and repeated f'!)

# Standard RNN gradient flow: exploding gradients

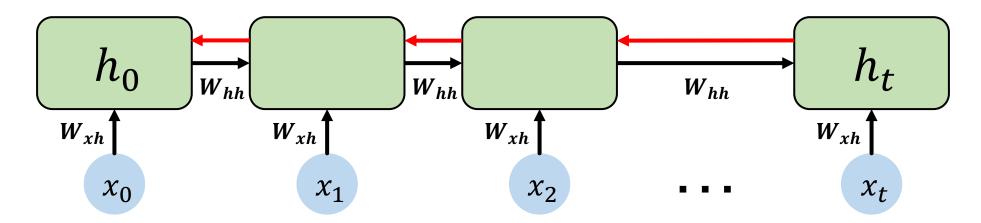

Computing the gradient wrt  $h_0$  involves many factors of  $W_{hh}$  (and repeated f'!)

Many values > 1:
exploding gradients

# Standard RNN gradient flow: exploding gradients

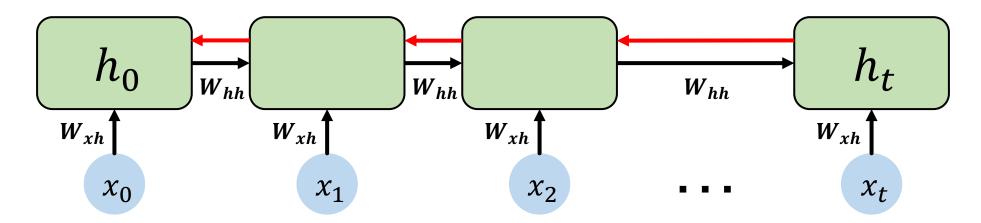

Computing the gradient wrt  $h_0$  involves many factors of  $W_{hh}$  (and repeated f'!)

Many values > 1:

exploding gradients

Gradient clipping to scale big gradients

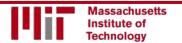

#### Standard RNN gradient flow: vanishing gradients

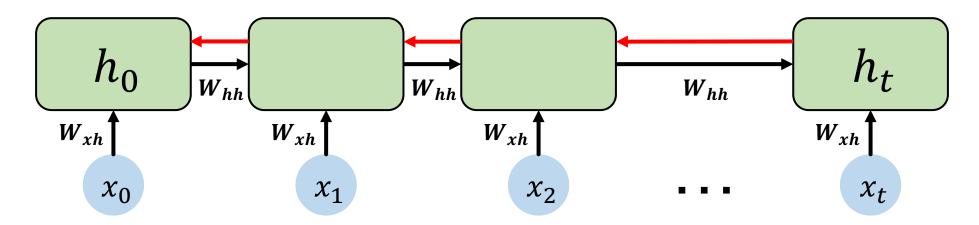

Computing the gradient wrt  $h_0$  involves many factors of  $W_{hh}$  (and repeated f'!)

Many values > 1:

exploding gradients

Gradient clipping to scale big gradients

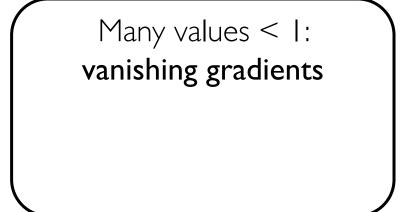

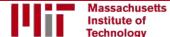

#### Standard RNN gradient flow: vanishing gradients

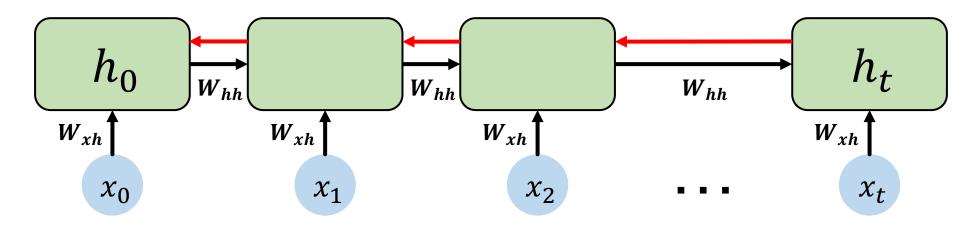

Computing the gradient wrt  $h_0$  involves many factors of  $W_{hh}$  (and repeated f'!)

Largest singular value > 1:

exploding gradients

Gradient clipping to
scale big gradients

Largest singular value < 1: vanishing gradients

- I. Activation function
- 2. Weight initialization
- 3. Network architecture

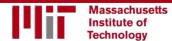

Why are vanishing gradients a problem?

Why are vanishing gradients a problem?

Multiply many small numbers together

Why are vanishing gradients a problem?

Multiply many small numbers together

Errors due to further back time steps have smaller and smaller gradients

Why are vanishing gradients a problem?

Multiply many small numbers together

Errors due to further back time steps have smaller and smaller gradients

Bias network to capture short-term dependencies

"The clouds are in the

Why are vanishing gradients a problem?

Multiply many small numbers together

Errors due to further back time steps have smaller and smaller gradients

Bias network to capture short-term dependencies

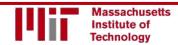

Why are vanishing gradients a problem?

Multiply many small numbers together

Errors due to further back time steps have smaller and smaller gradients

Bias parameters to capture short-term dependencies

"The clouds are in the \_\_\_\_"

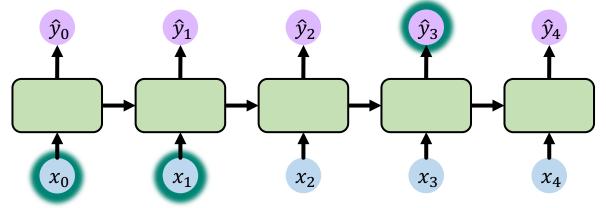

Why are vanishing gradients a problem?

Multiply many small numbers together

Errors due to further back time steps have smaller and smaller gradients

Bias parameters to capture short-term dependencies

"The clouds are in the \_\_\_\_"

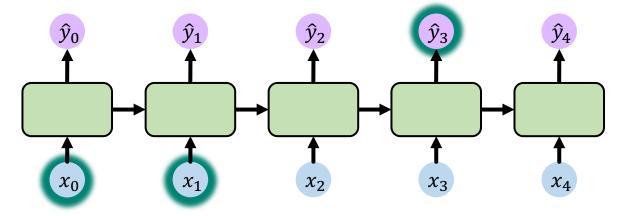

"I grew up in France, ... and I I speak fluent\_\_\_\_"

Why are vanishing gradients a problem?

Multiply many small numbers together

Errors due to further back time steps have smaller and smaller gradients

Bias parameters to capture short-term dependencies

"The clouds are in the \_\_\_\_"

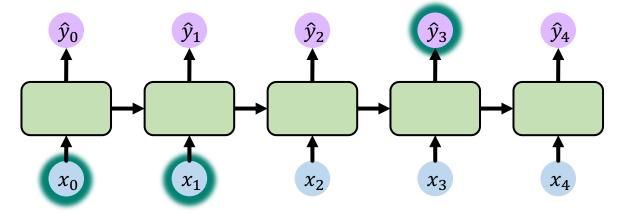

"I grew up in France, ... and I I speak fluent\_\_\_\_"

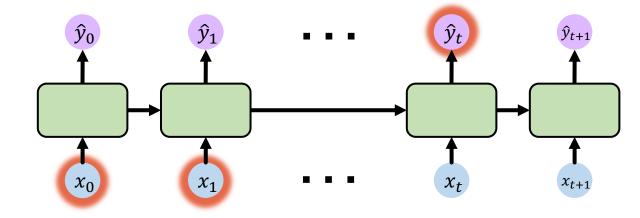

#### Trick #1: activation functions

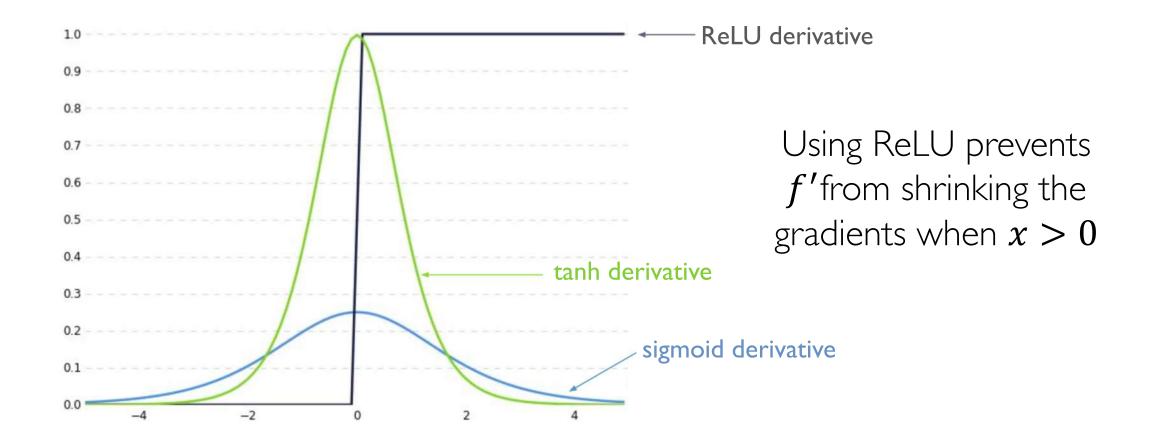

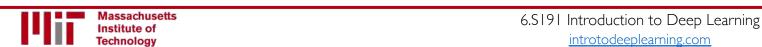

#### Trick #2: parameter initialization

Initialize weights to identity matrix

Initialize biases to zero

$$I_n = \begin{pmatrix} 1 & 0 & 0 & \cdots & 0 \\ 0 & 1 & 0 & \cdots & 0 \\ 0 & 0 & 1 & \cdots & 0 \\ \vdots & \vdots & \vdots & \ddots & \vdots \\ 0 & 0 & 0 & \cdots & 1 \end{pmatrix}$$

This helps prevent the weights from shrinking to zero.

Adapted from H. Suresh, 6.5191 2018

#### Solution #3: gated cells

Idea: use a more complex recurrent unit with gates to control what information is passed through

gated cell

LSTM, GRU, etc.

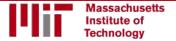

#### Solution #3: gated cells

Idea: use a more complex recurrent unit with gates to control what information is passed through

gated cell LSTM, GRU, etc.

Long Short Term Memory (LSTMs) networks rely on a gated cell to track information throughout many time steps.

Adapted from H. Suresh, 6.S191 2018

# Long Short Term Memory (LSTM) Networks

#### Standard RNN

In a standard RNN, repeating modules contain a simple computation node

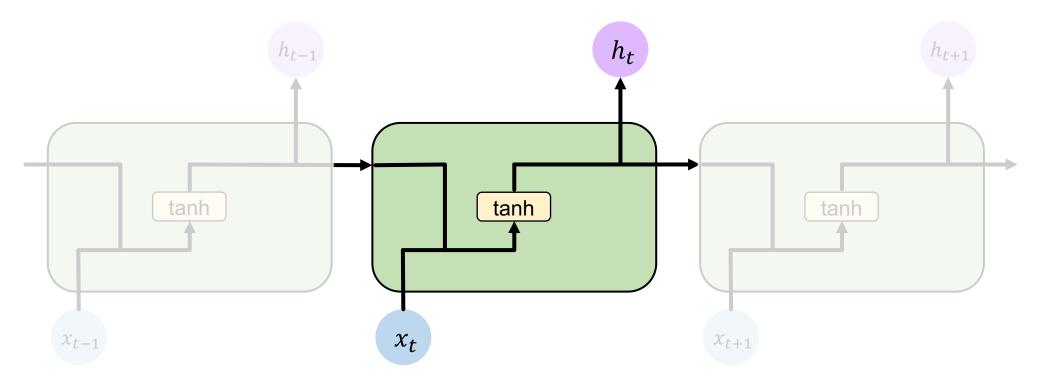

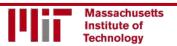

# Long Short Term Memory (LSTMs)

LSTM repeating modules contain interacting layers that control information flow

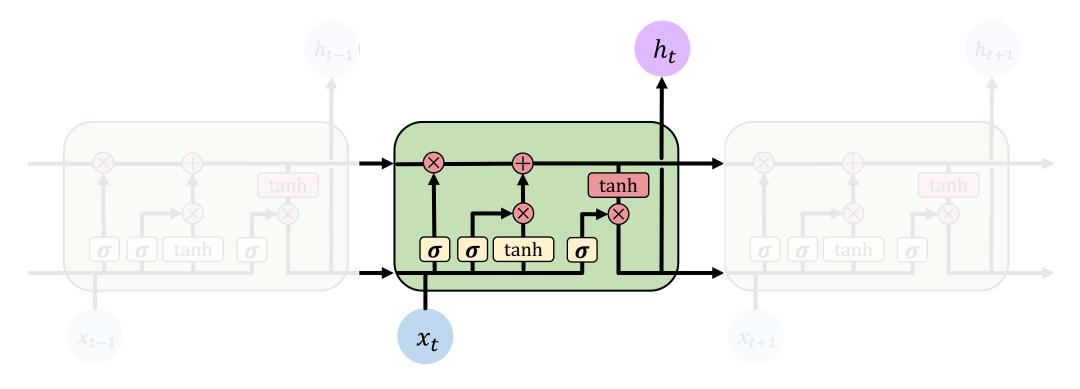

LSTM cells are able to track information throughout many timesteps

Hochreiter & Schmidhuber, 1997 [2, 5]

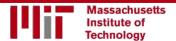

# Long Short Term Memory (LSTMs)

LSTMs maintain a **cell state**  $c_t$  where it's easy for information to flow

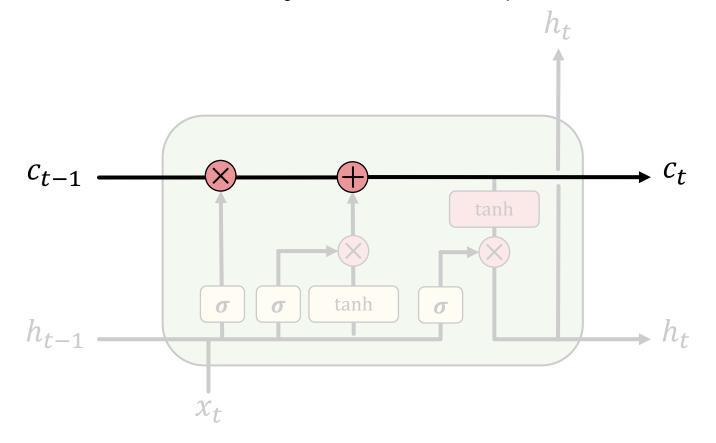

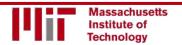

Information is added or removed to cell state through structures called gates

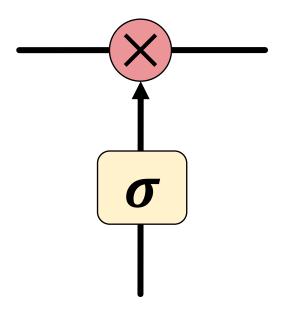

Gates optionally let information through, via a sigmoid neural net layer and pointwise multiplication

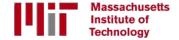

How do LSTMs work?

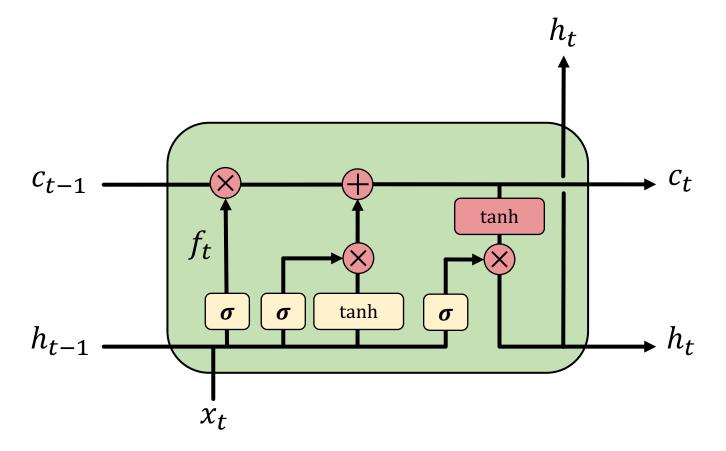

LSTMs forget irrelevant parts of the previous state

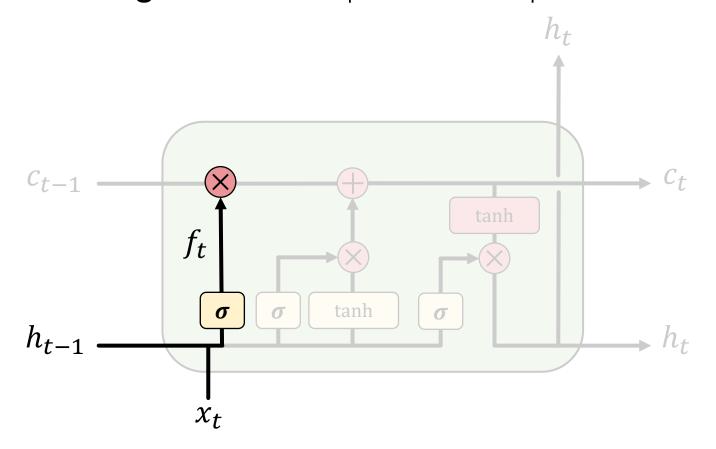

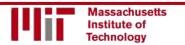

LSTMs selectively update cell state values

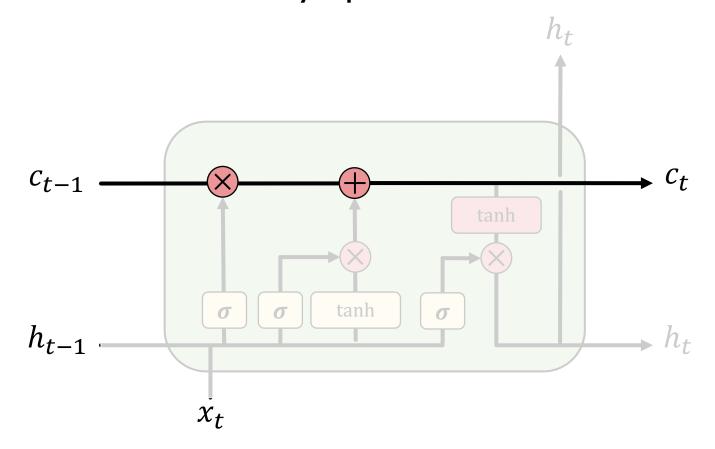

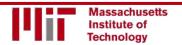

LSTMs use an output gate to output certain parts of the cell state

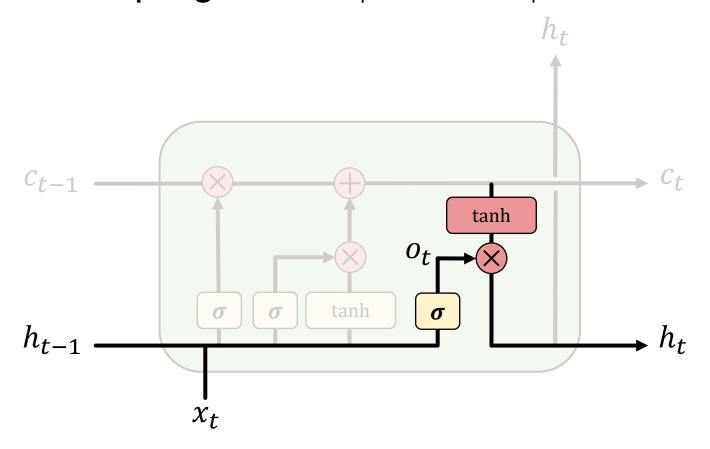

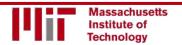

How do LSTMs work?

1) Forget 2) Update 3) Output

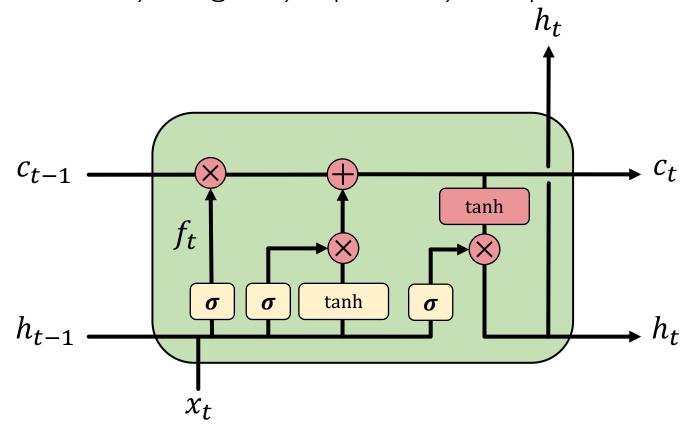

## LSTMs: forget irrelevant information

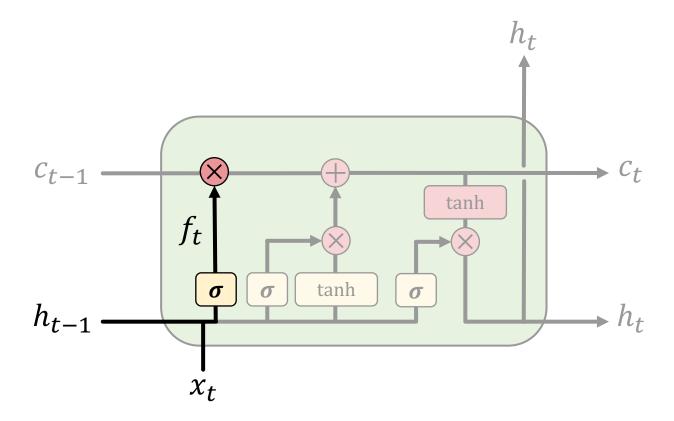

$$f_t = \sigma(\boldsymbol{W_i}[h_{t-1}, x_t] + b_f)$$

- Use previous cell output and input
- Sigmoid: value 0 and 1 "completely forget" vs. "completely keep"

ex: Forget the gender pronoun of previous subject in sentence.

## LSTMs: identify new information to be stored

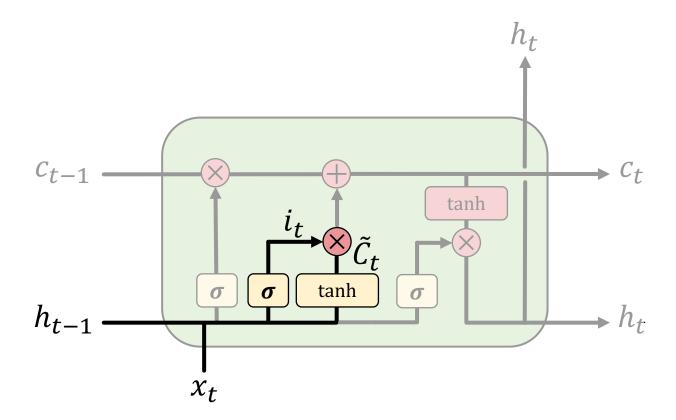

$$i_t = \sigma(\boldsymbol{W_i}[h_{t-1}, x_t] + b_i)$$

$$\tilde{C}_t = \tanh(\boldsymbol{W_C}[h_{t-1}, x_t] + b_C)$$

- Sigmoid layer: decide what values to update
- Tanh layer: generate new vector of "candidate values" that could be added to the state

ex: Add gender of new subject to replace that of old subject.

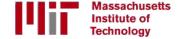

## LSTMs: update cell state

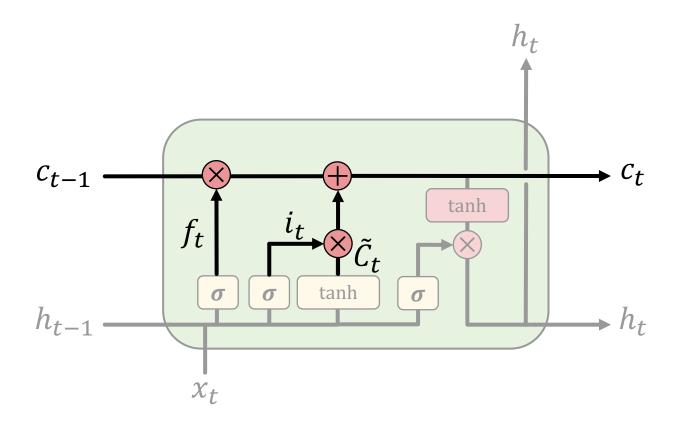

$$C_t = f_t * C_{t-1} + i_t * \tilde{C}_t$$

- Apply forget operation to previous internal cell state:  $f_t * C_{t-1}$
- Add new candidate values, scaled by how much we decided to update:  $i_t * \tilde{C}_t$

ex: Actually drop old information and add new information about subject's gender.

## LSTMs: output filtered version of cell state

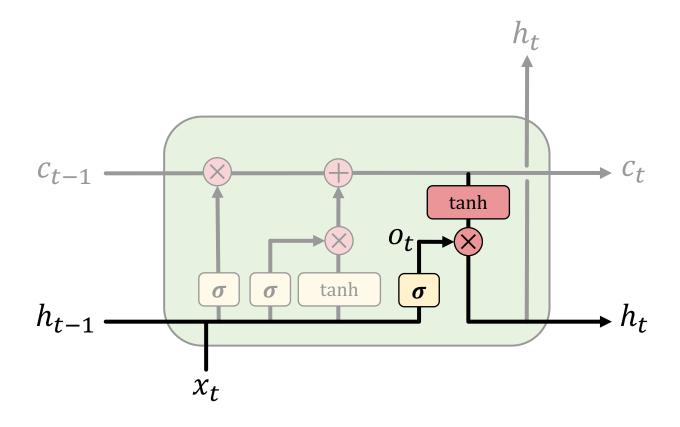

$$o_t = \sigma(\mathbf{W}_o[h_{t-1}, x_t] + b_o)$$
$$h_t = o_t * \tanh(C_t)$$

- Sigmoid layer: decide what parts of state to output
- Tanh layer: squash values between I and I
- $o_t * tanh(C_t)$ : output filtered version of cell state

ex: Having seen a subject, may output information relating to a verb.

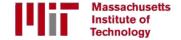

## LSTM gradient flow

Backpropagation from  $C_t$  to  $C_{t-1}$  requires only elementwise multiplication! No matrix multiplication  $\rightarrow$  avoid vanishing gradient problem.

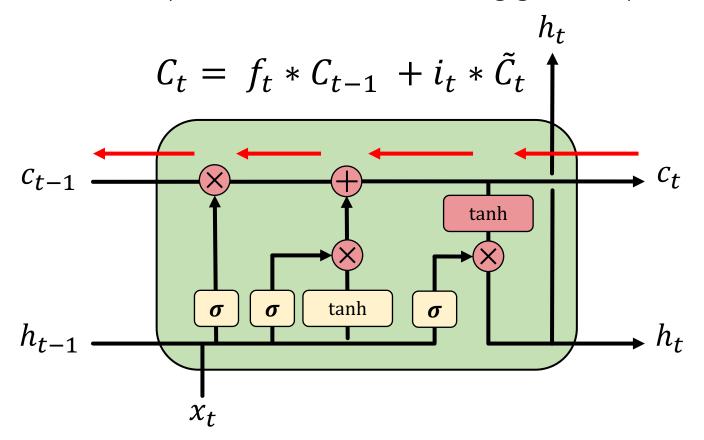

## LSTM gradient flow

Uninterrupted gradient flow!

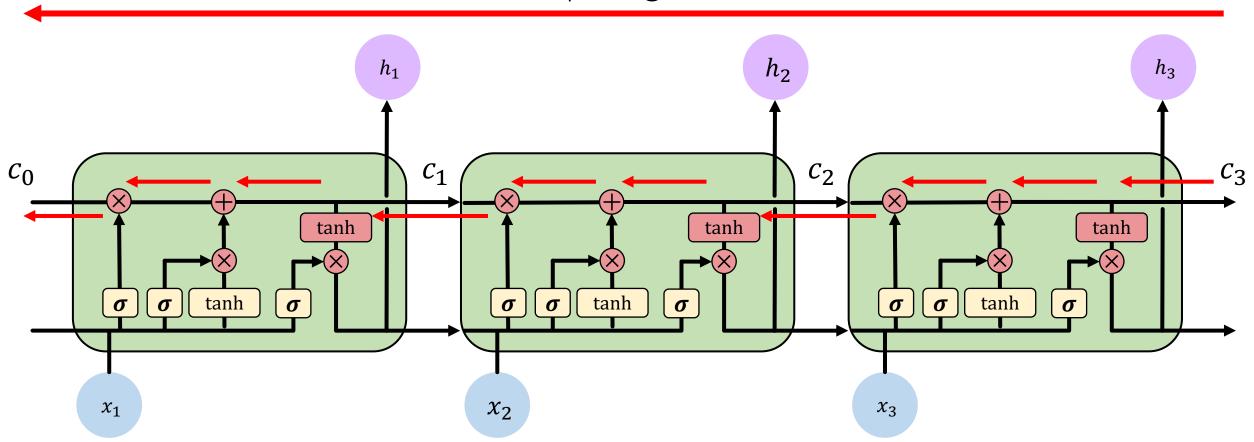

## LSTMs: key concepts

- I. Maintain a separate cell state from what is outputted
- 2. Use gates to control the flow of information
  - Forget gate gets rid of irrelevant information
  - Selectively update cell state
  - Output gate returns a filtered version of the cell state
- 3. Backpropagation from  $c_t$  to  $c_{t-1}$  doesn't require matrix multiplication: uninterrupted gradient flow

# RNN Applications

## Example task: music generation

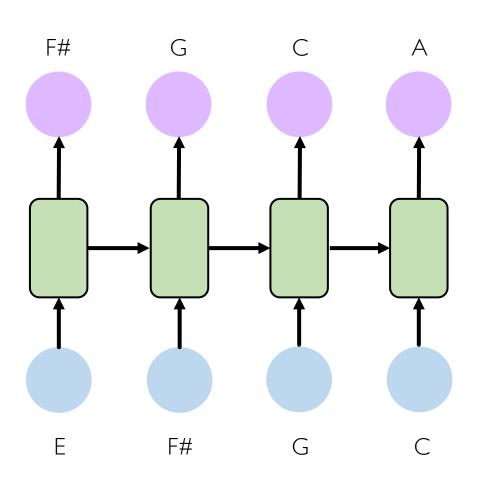

**Input:** sheet music

Output: next character in sheet music

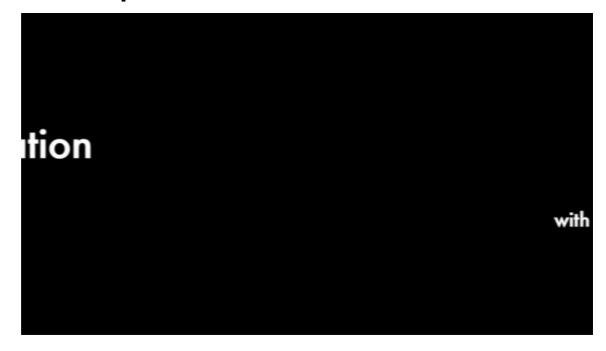

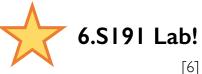

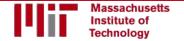

## Example task: sentiment classification

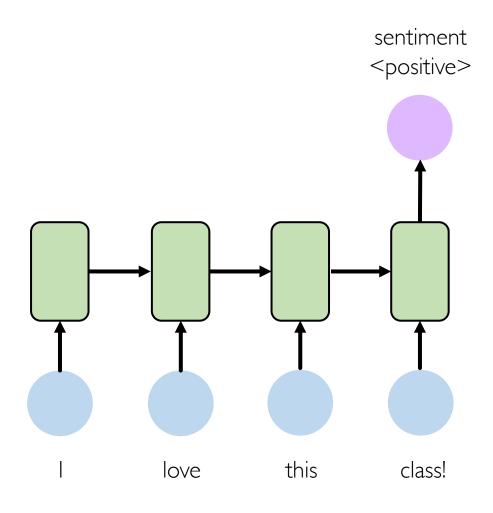

**Input:** sequence of words

**Output:** probability of having positive sentiment

```
loss = tf.nn.softmax_cross_entropy_with_logits(
    labels=model.y, logits=model.pred
)
```

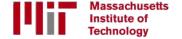

## Example task: sentiment classification

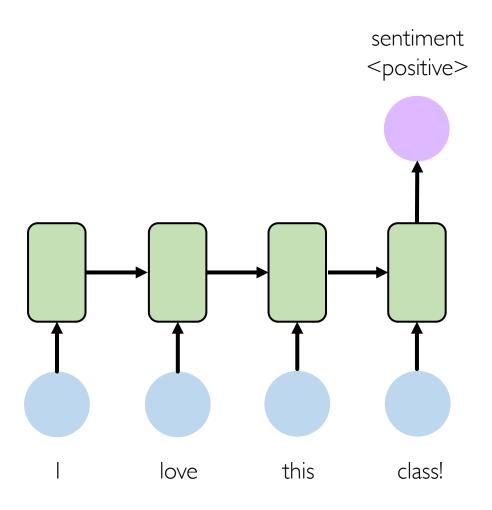

#### Tweet sentiment classification

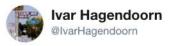

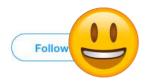

The @MIT Introduction to #DeepLearning is definitely one of the best courses of its kind currently available online

introtodeeplearning.com

12:45 PM - 12 Feb 2018

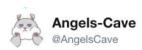

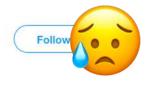

Replying to @Kazuki2048

I wouldn't mind a bit of snow right now. We haven't had any in my bit of the Midlands this winter! :(

2:19 AM - 25 Jan 2019

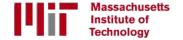

## Example task: machine translation

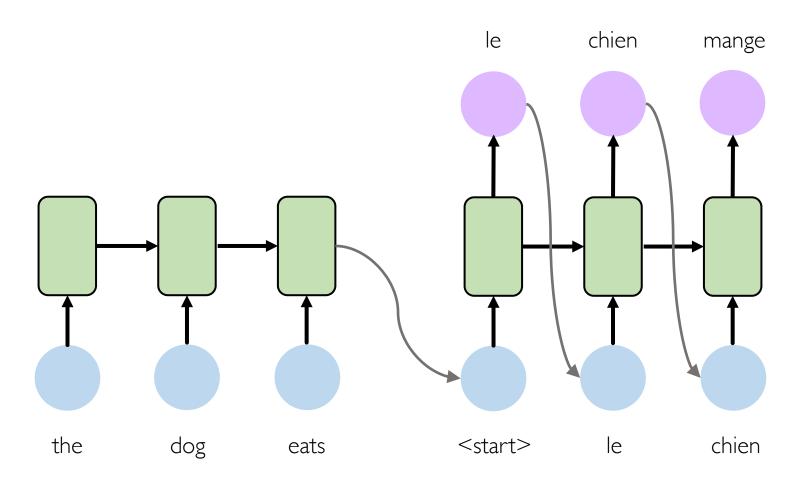

Encoder (English)

Decoder (French)

Adapted from H. Suresh, 6.S191 2018

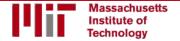

[8,9]

## Example task: machine translation

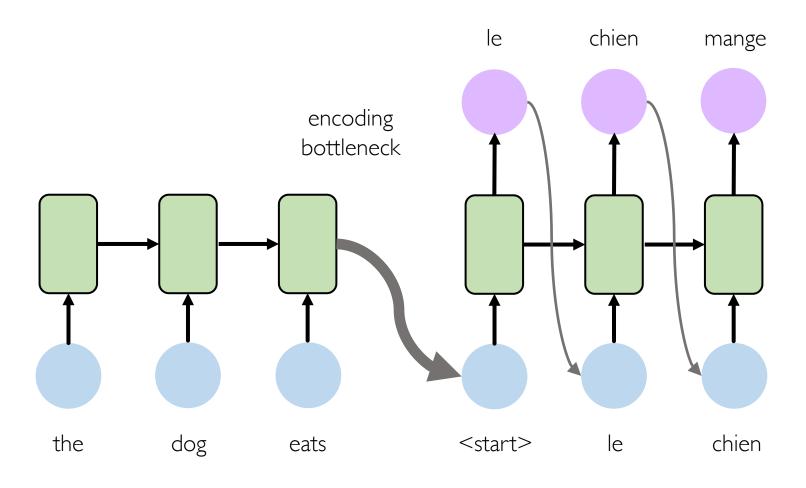

Encoder (English)

Decoder (French)

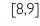

### Attention mechanisms

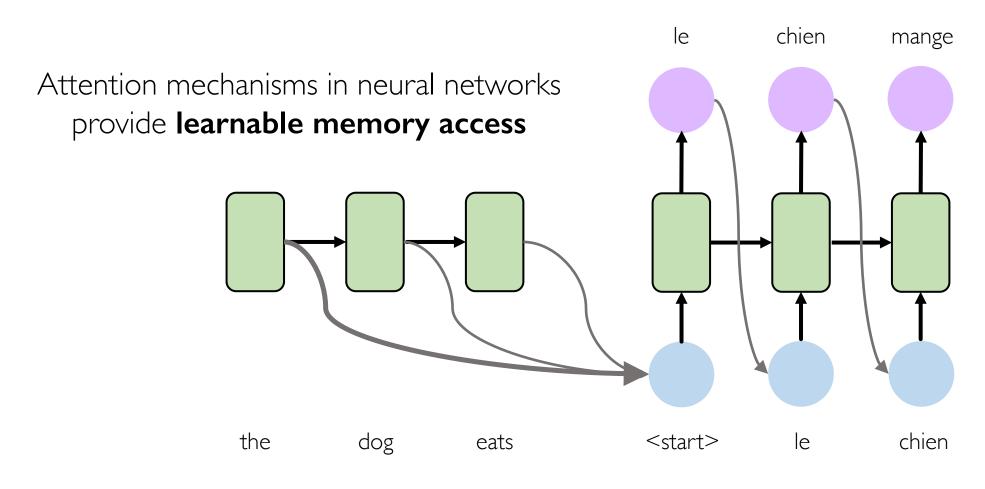

Encoder (English)

Decoder (French)

Adapted from H. Suresh, 6.S191 2018

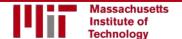

[8,9]

## Recurrent neural networks (RNNs)

- 1. RNNs are well suited for **sequence modeling** tasks
- 2. Model sequences via a recurrence relation
- 3. Training RNNs with backpropagation through time
- 4. Gated cells like **LSTMs** let us model **long-term dependencies**
- 5. Models for music generation, classification, machine translation

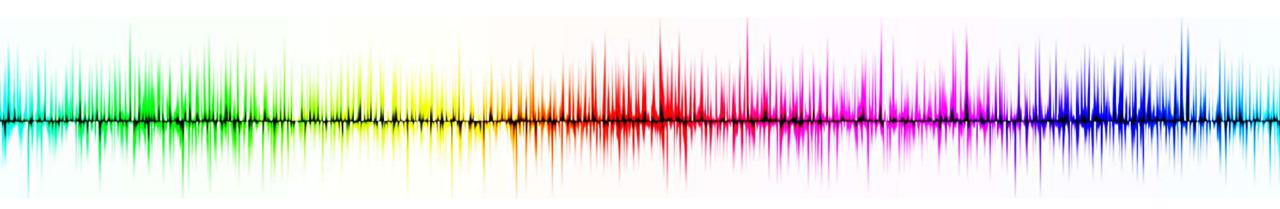

References: goo.gl/hbLkF6

## 6.S191: Introduction to Deep Learning

Lab 1: Introduction to Tensorflow and Music Generation with RNNs

Link to download labs: http://introtodeeplearning.com#schedule

- I. Open the lab in Google Colab
- 2. Start executing code blocks and filling in the #TODOs
  - 3. Need help? Find a TA or come to the front!!

## End of Slides